#### **Table of Contents**

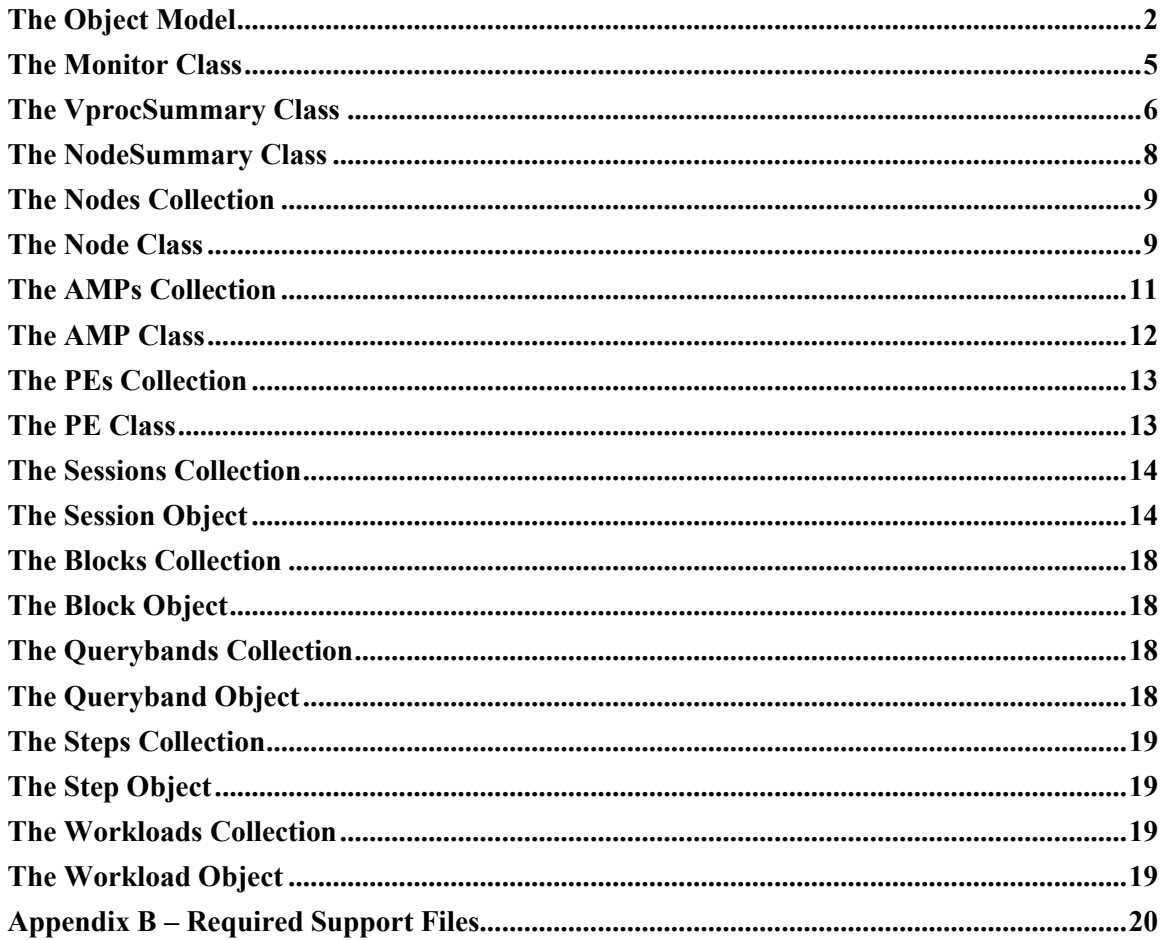

#### <span id="page-1-0"></span>The Object Model

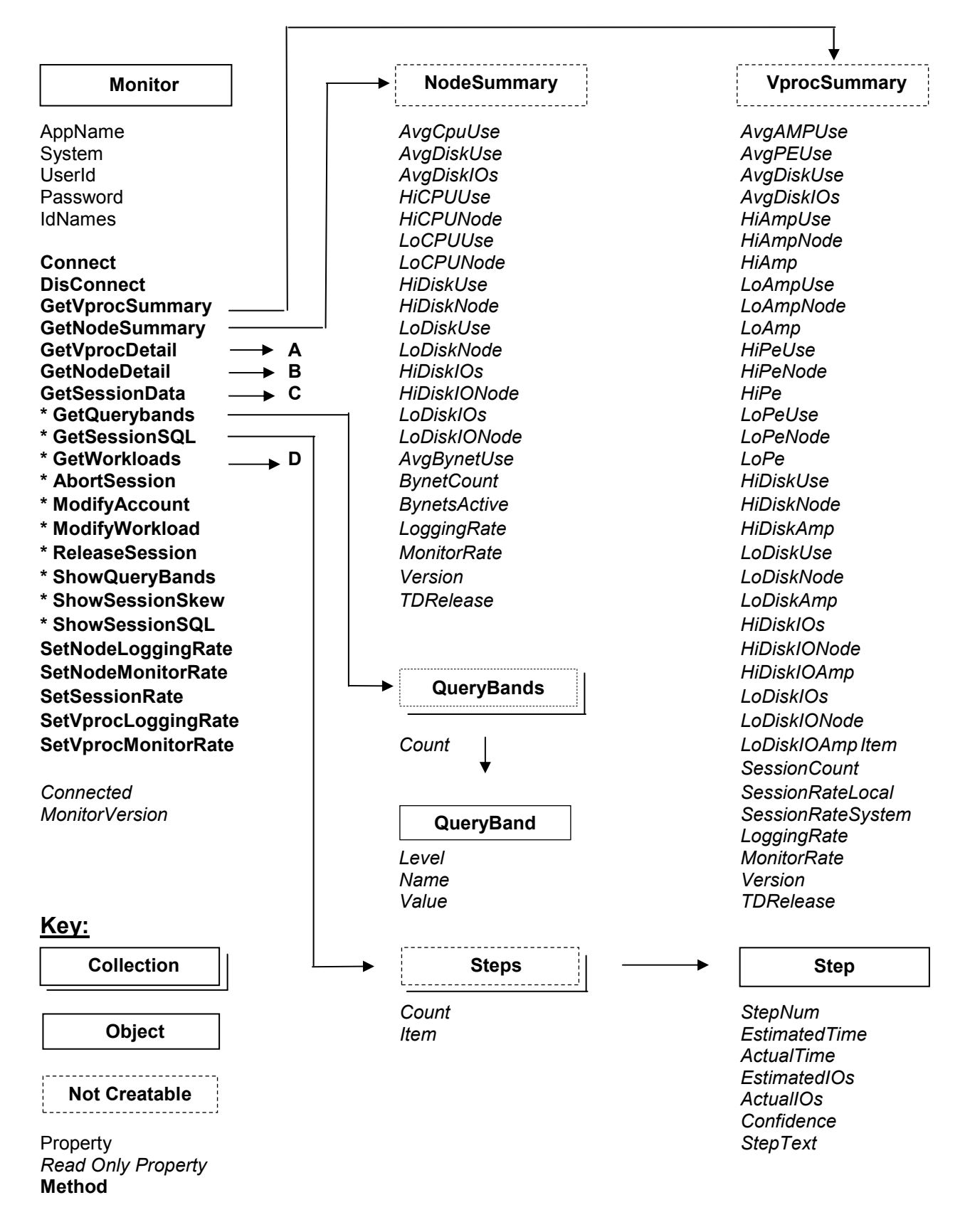

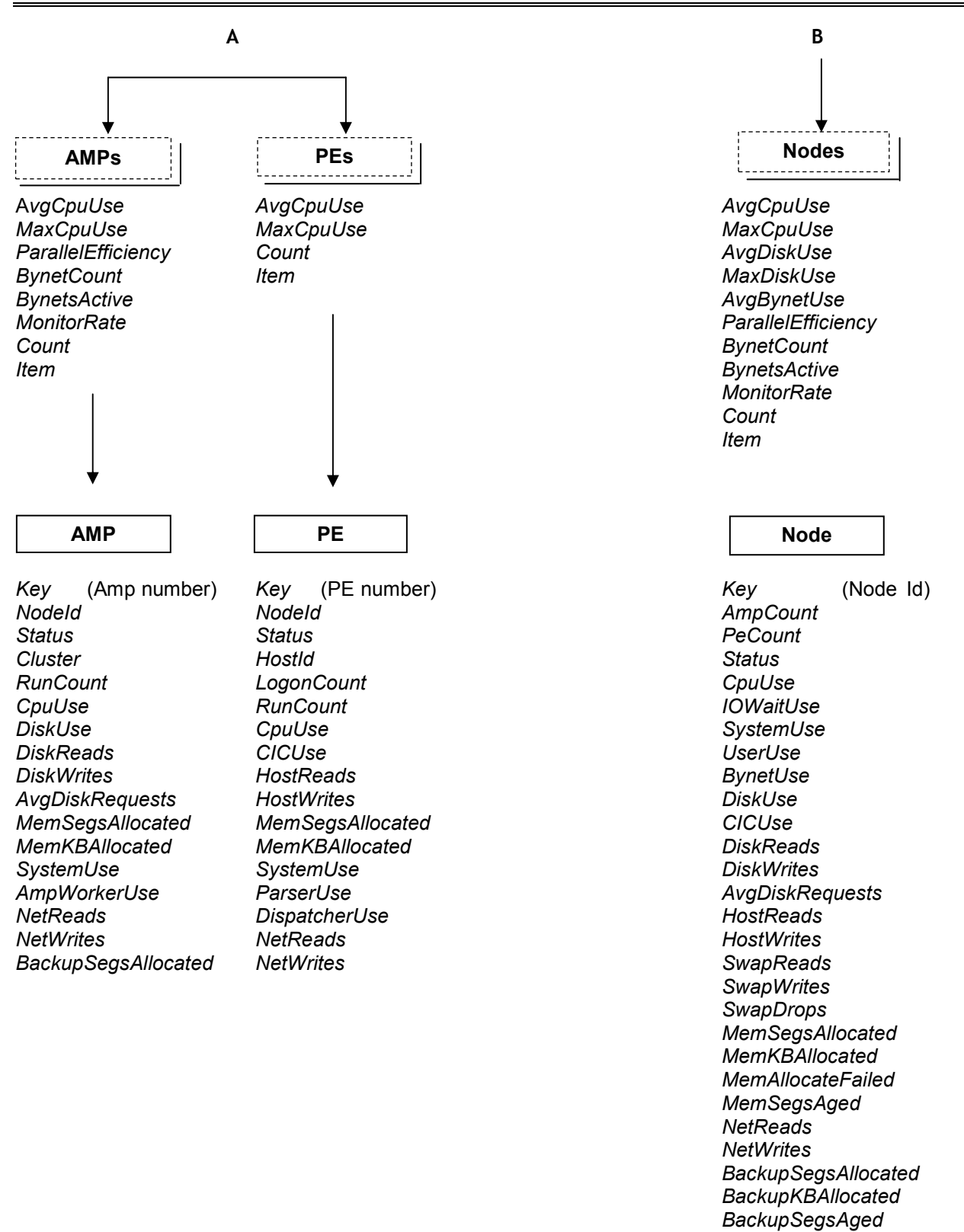

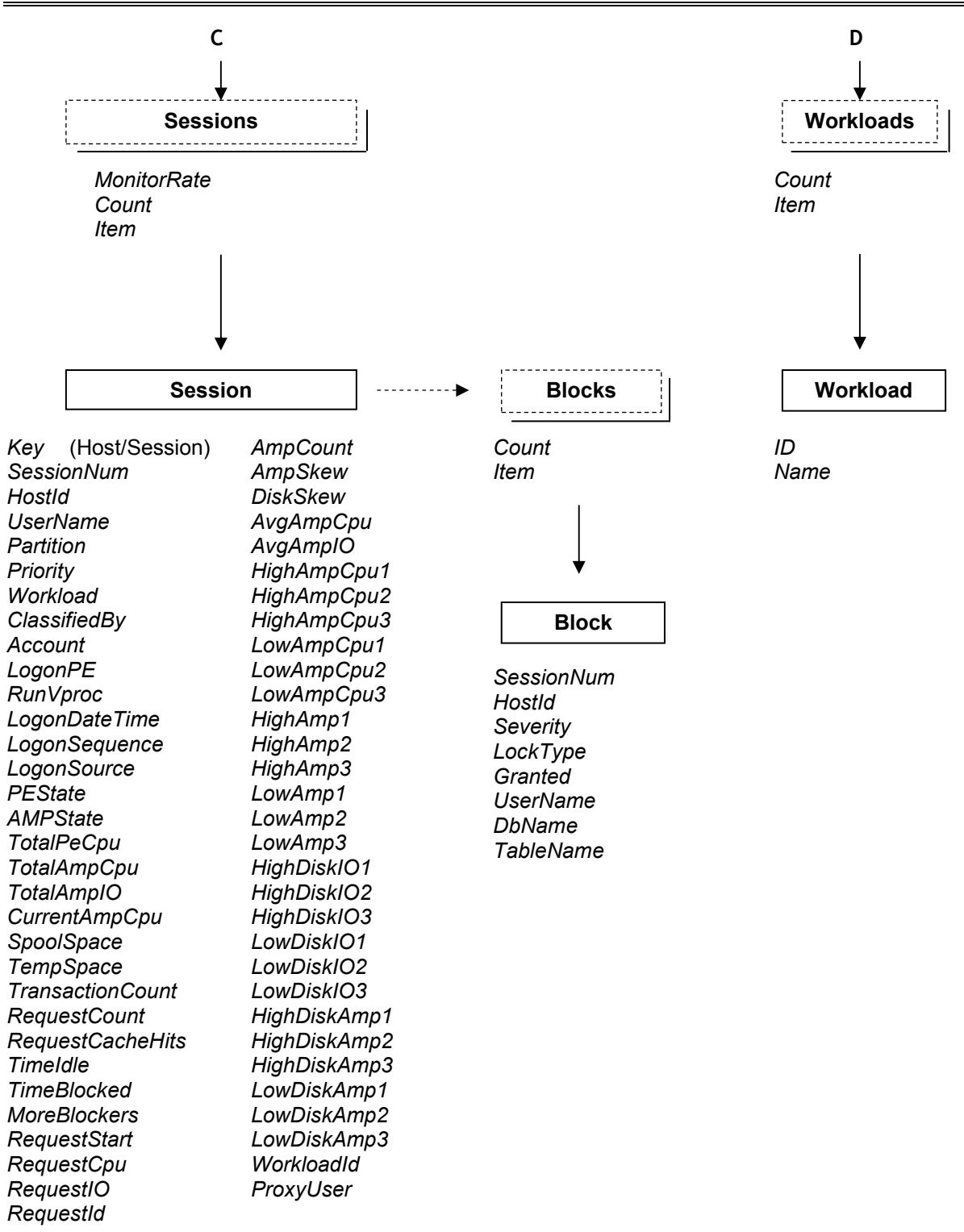

# <span id="page-4-0"></span>The Monitor Class

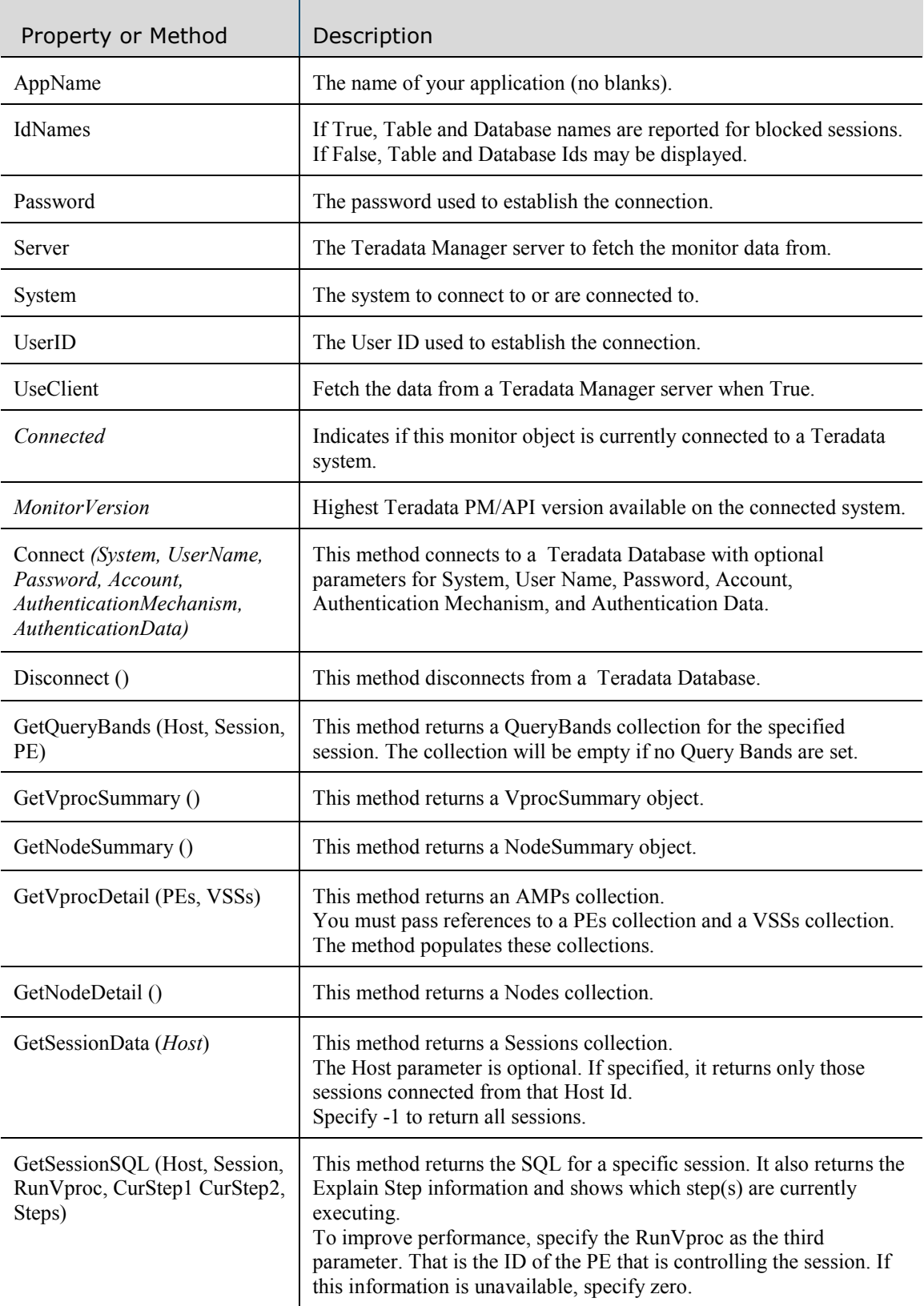

## <span id="page-5-0"></span>The Monitor Class (continued)

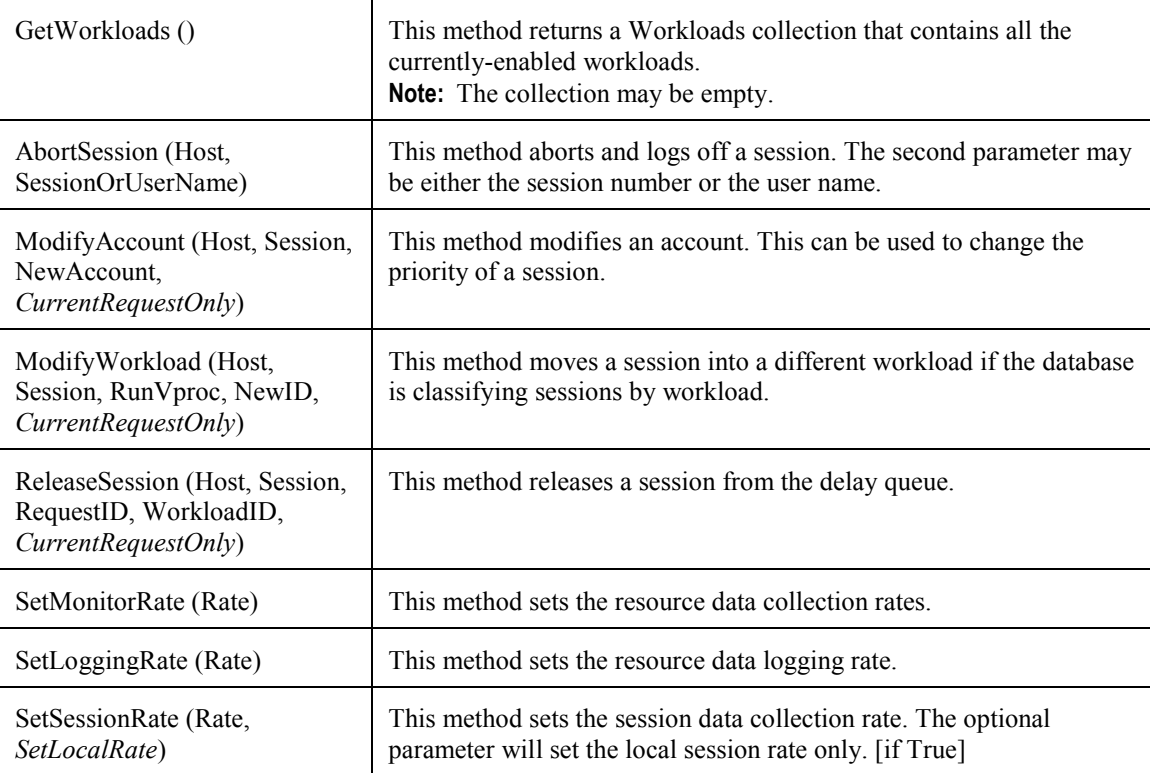

#### The VprocSummary Class

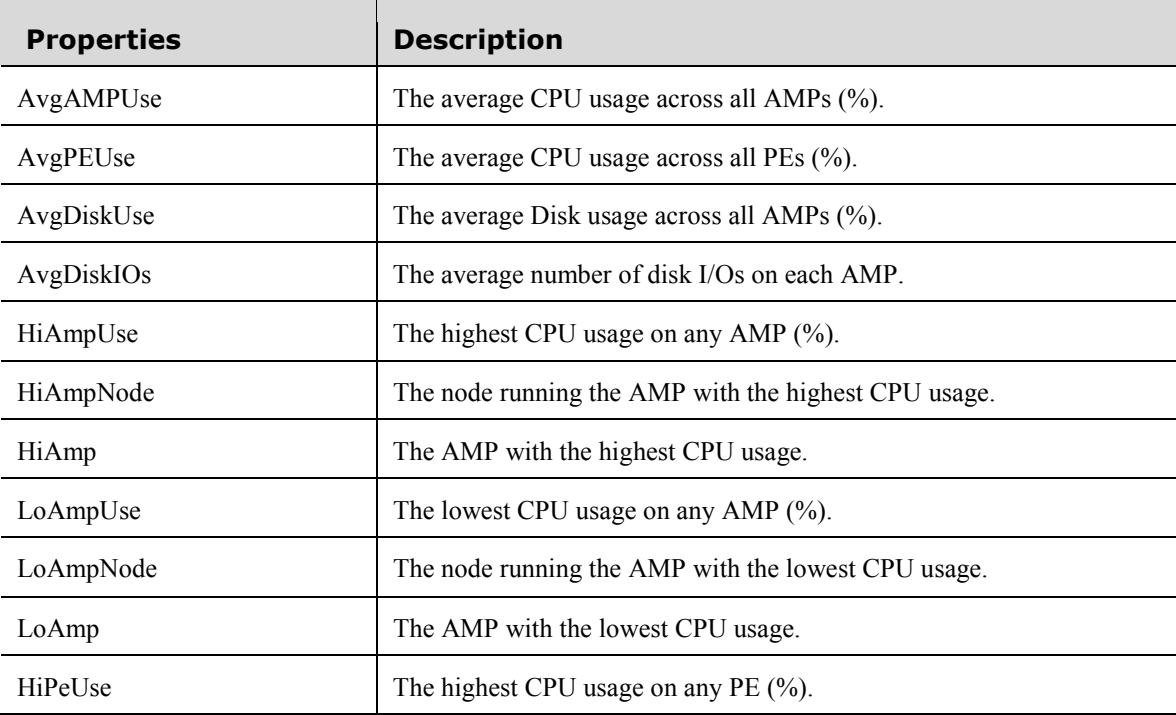

## The VprocSummary Class (continued)

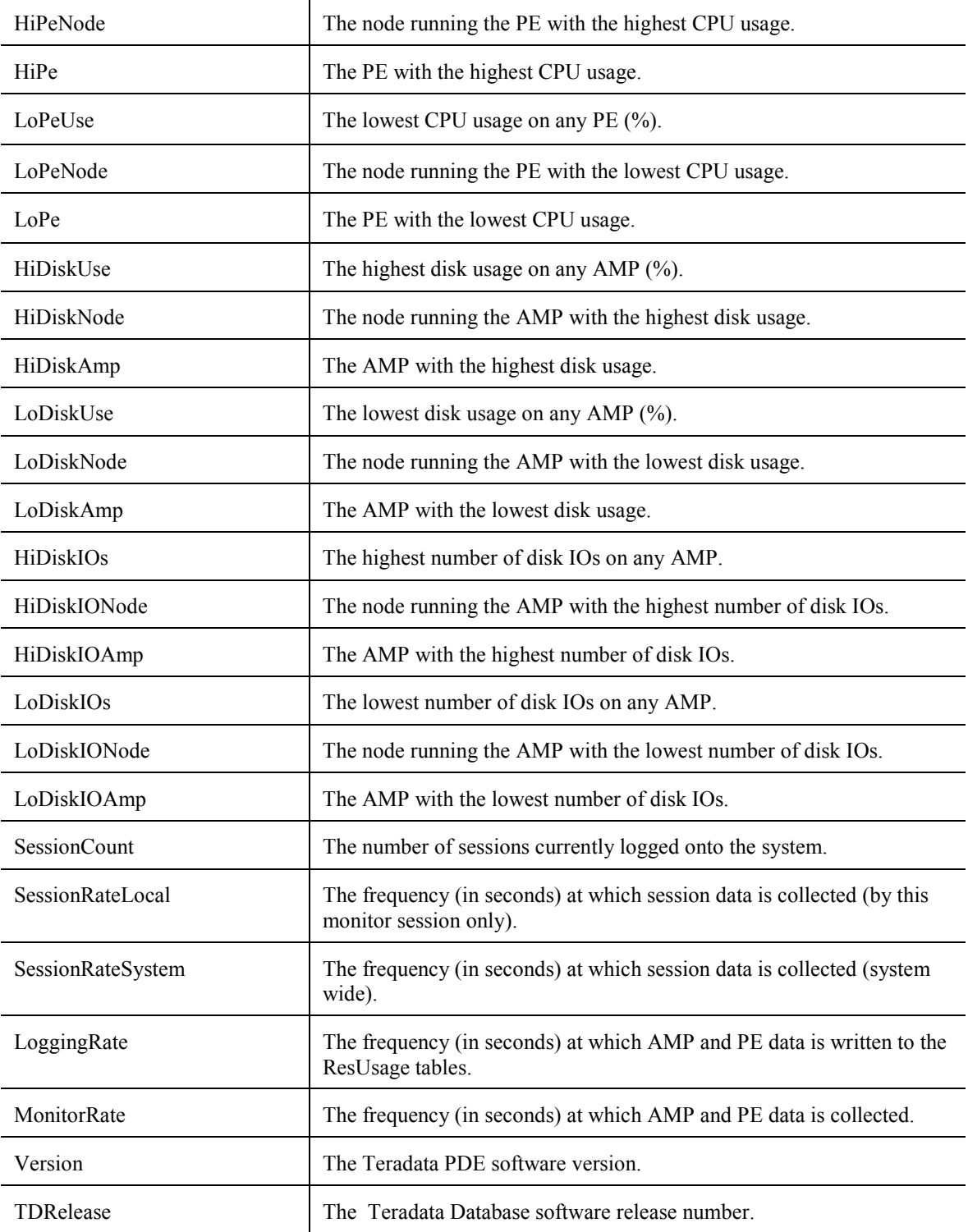

# <span id="page-7-0"></span>The NodeSummary Class

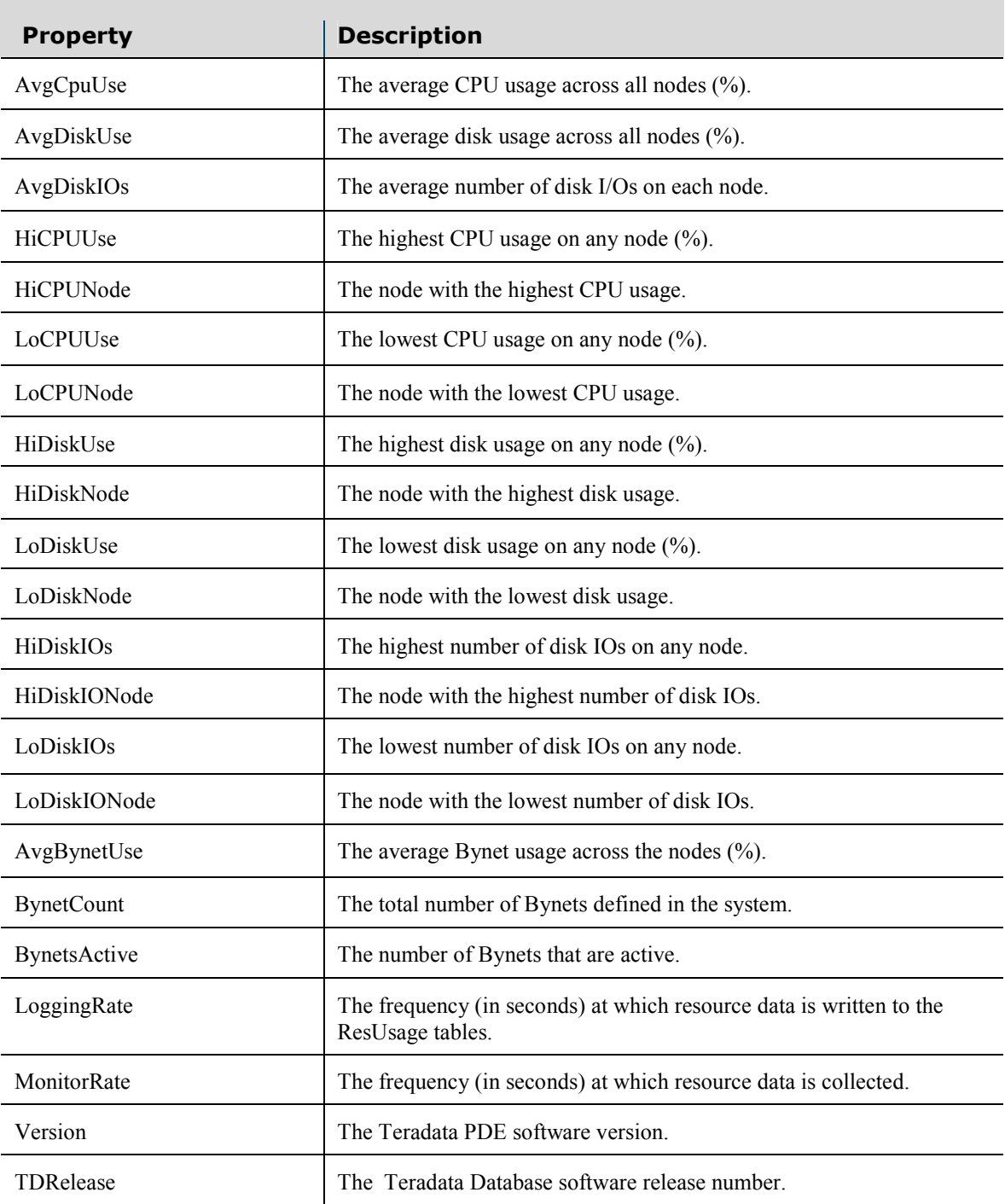

# <span id="page-8-0"></span>The Nodes Collection

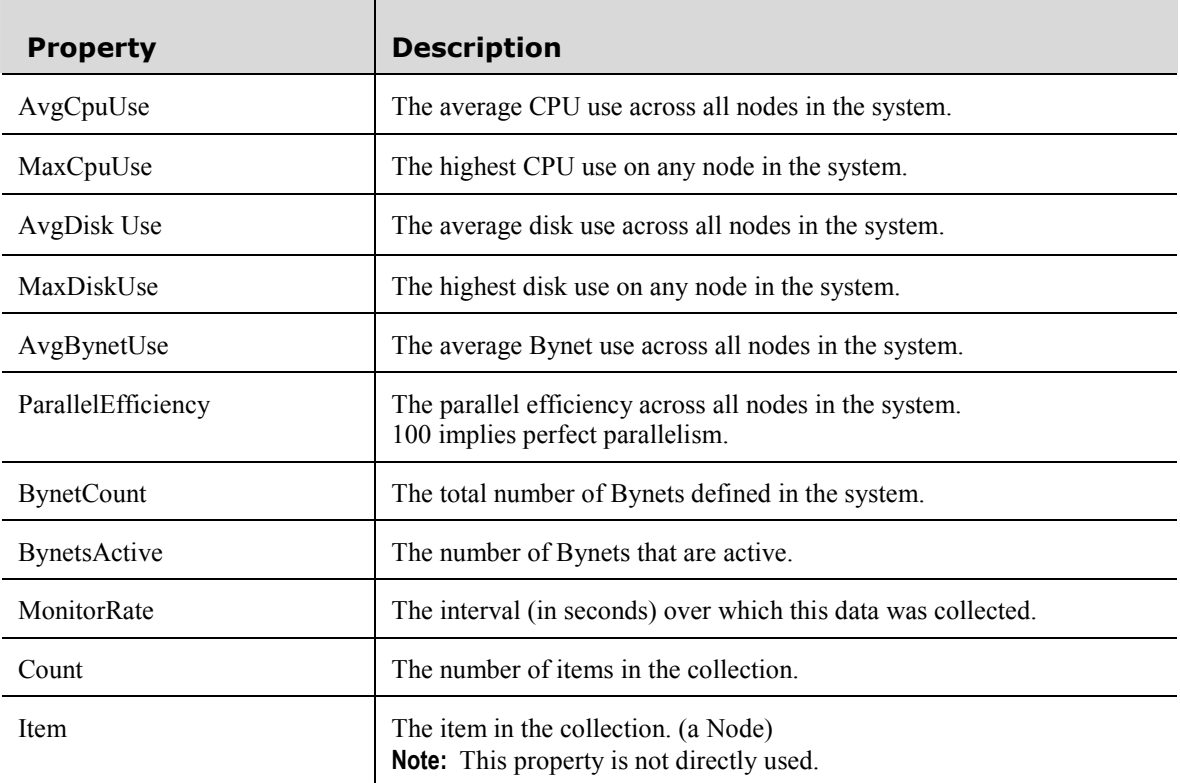

#### The Node Class

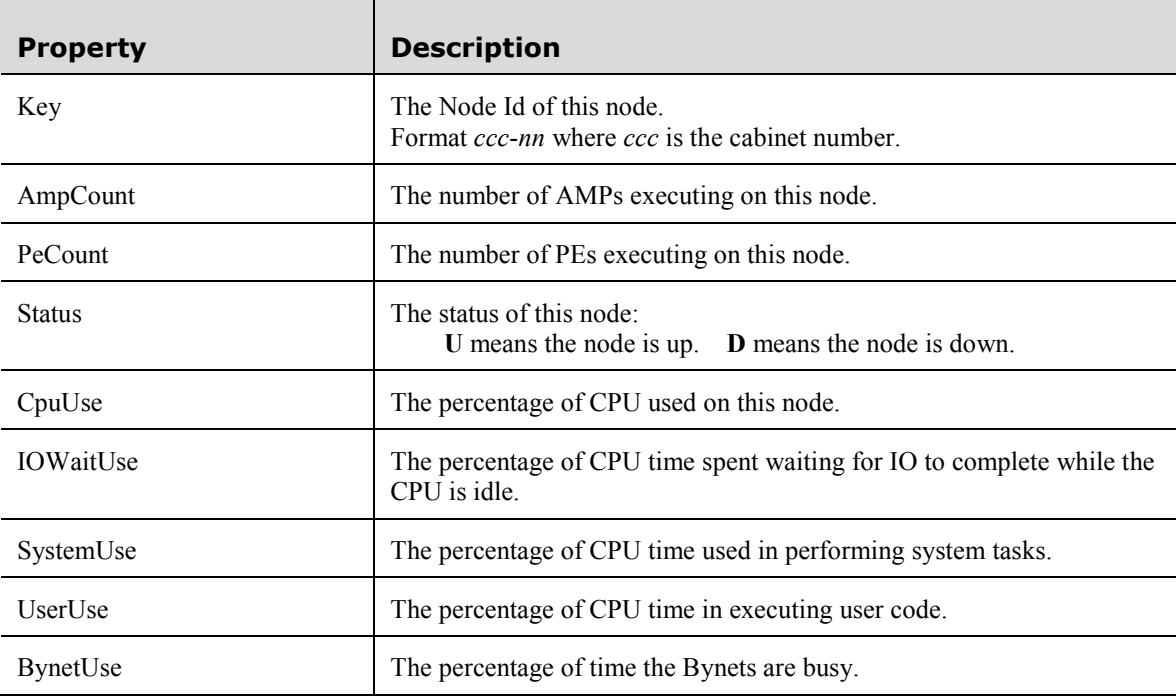

## The Node Class (continued)

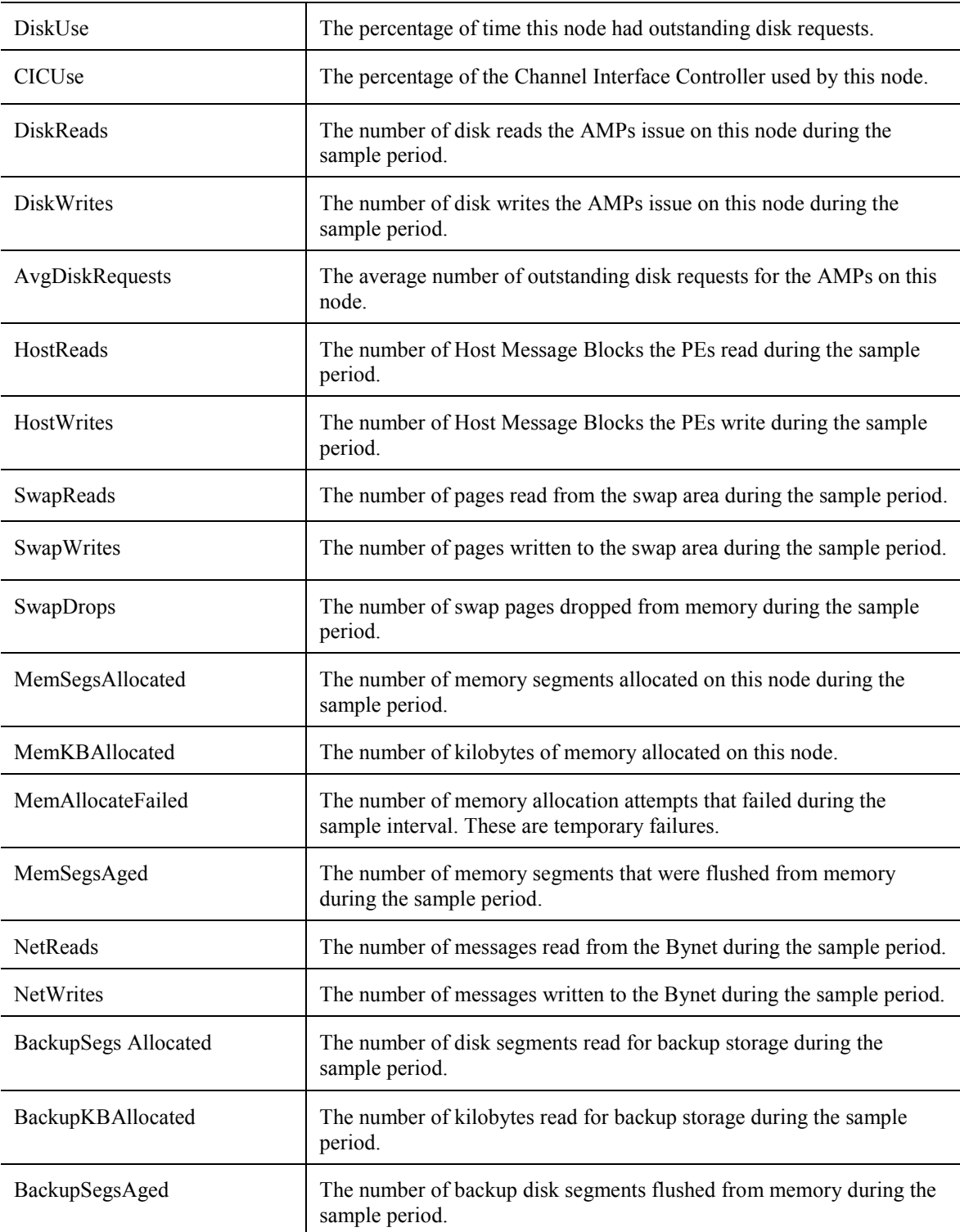

# <span id="page-10-0"></span>The AMPs Collection

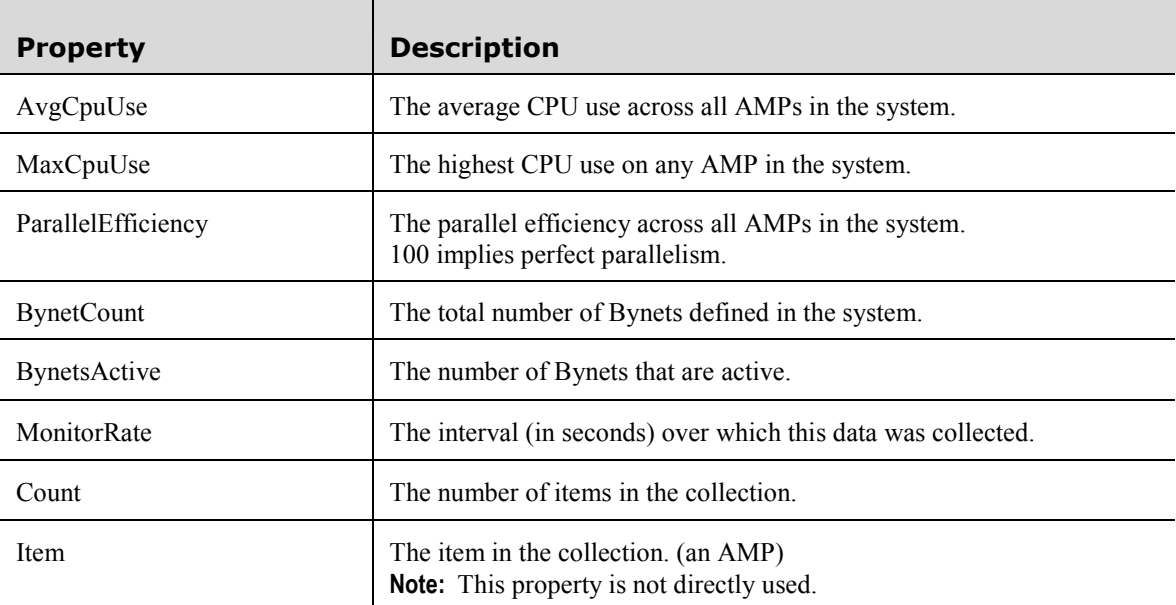

### <span id="page-11-0"></span>The AMP Class

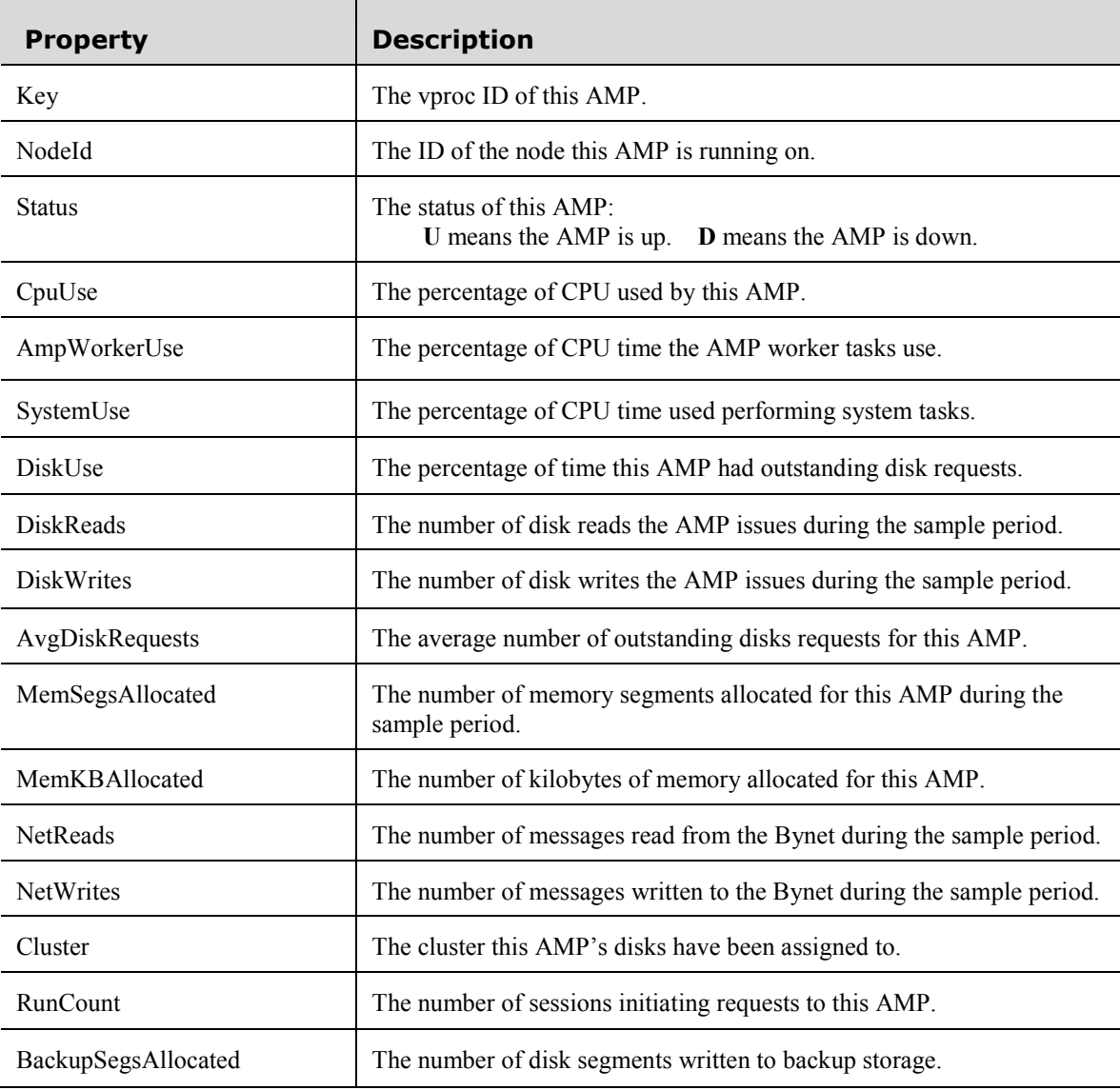

## <span id="page-12-0"></span>The PEs Collection

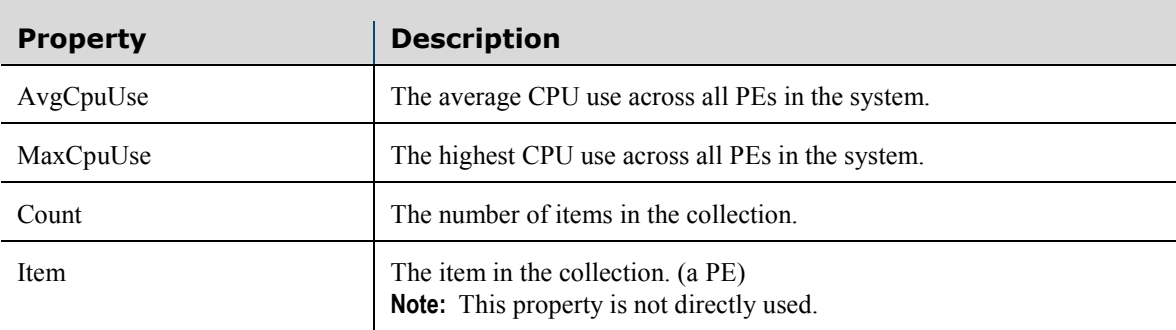

#### The PE Class

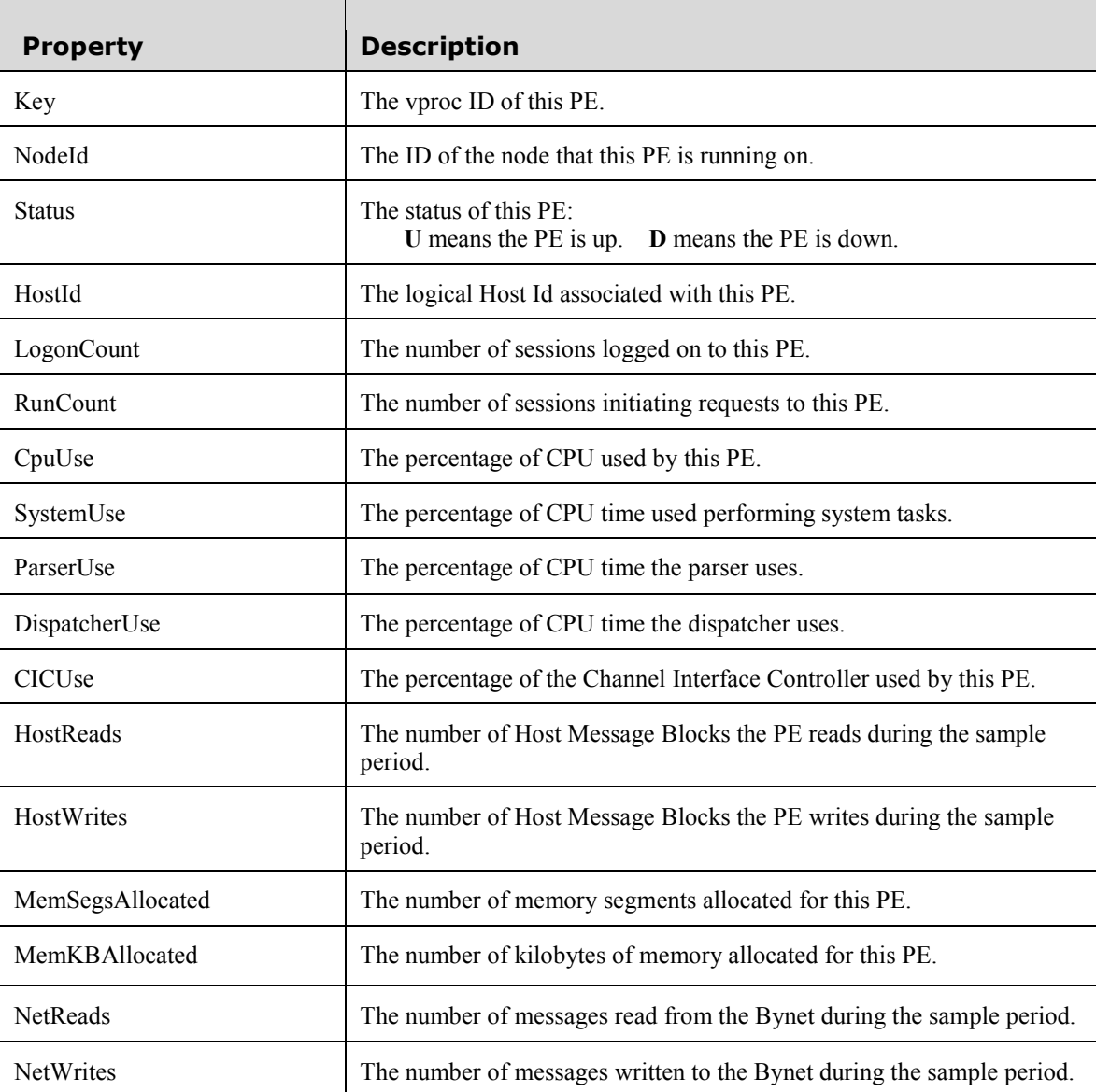

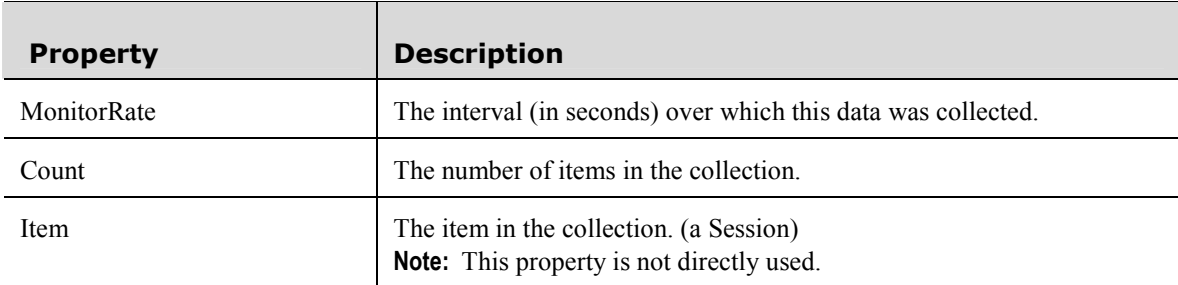

#### <span id="page-13-0"></span>The Sessions Collection

## The Session Object

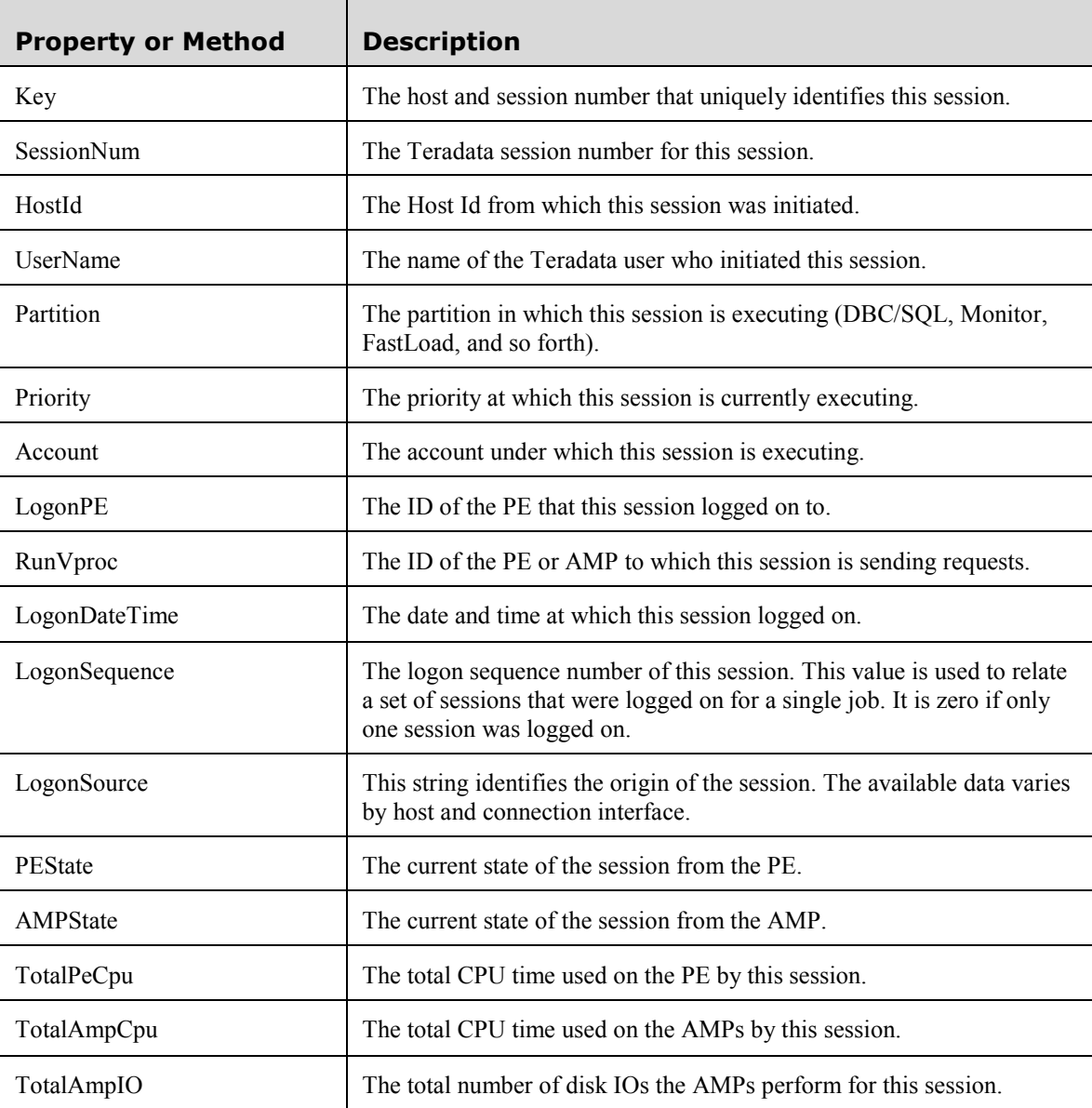

## The Session Object (continued)

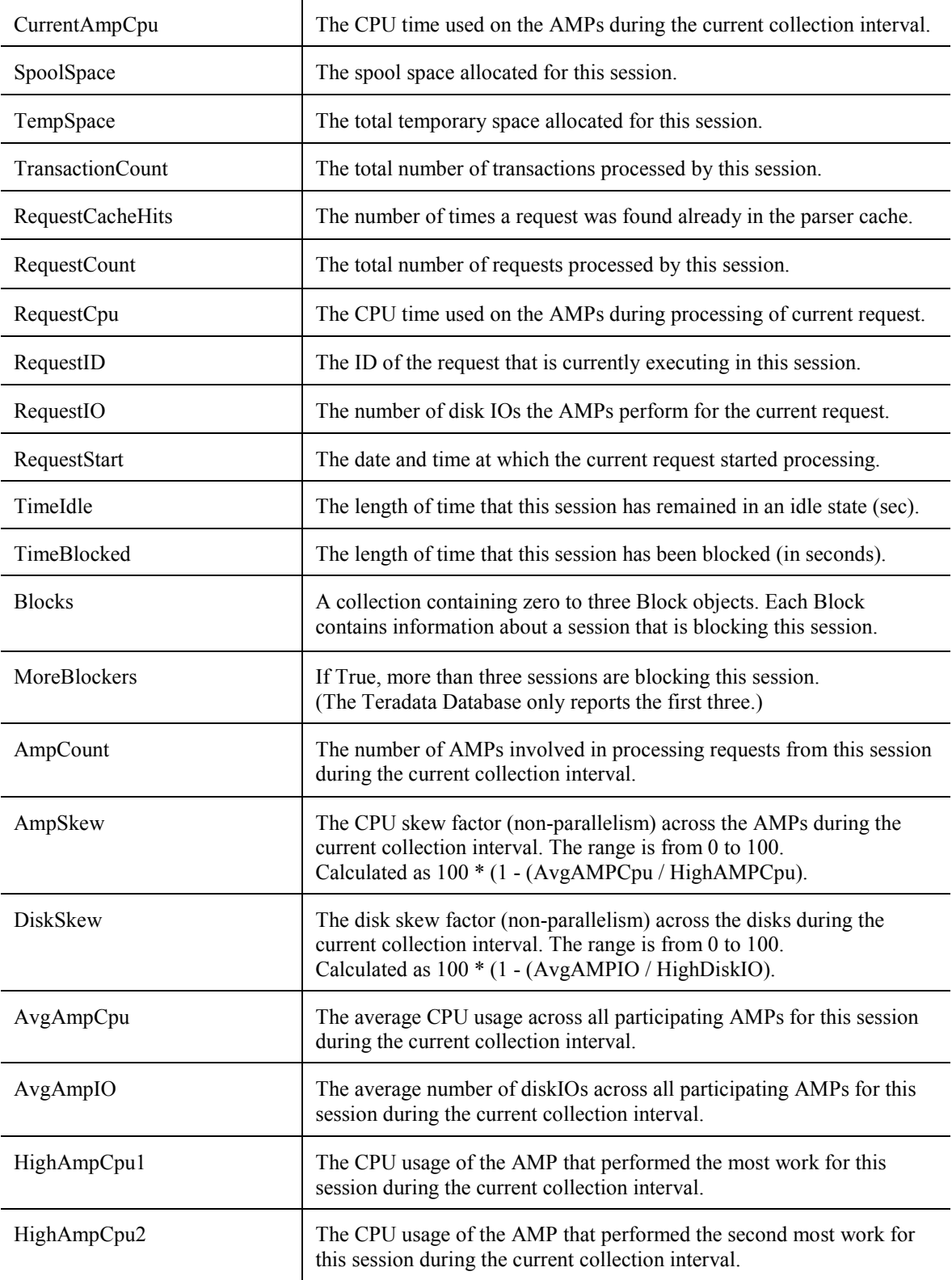

## The Session Object (continued)

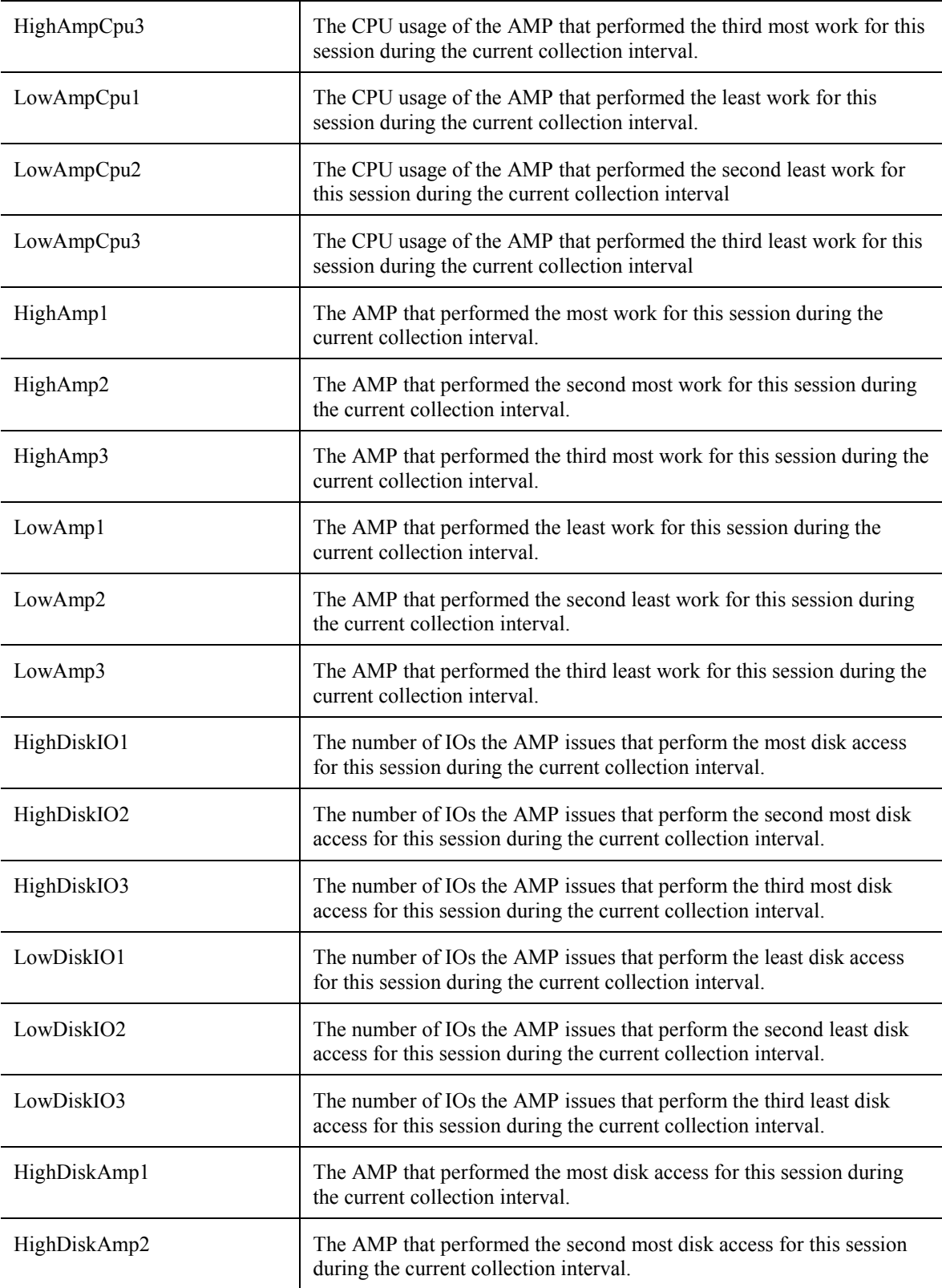

## The Session Object (continued)

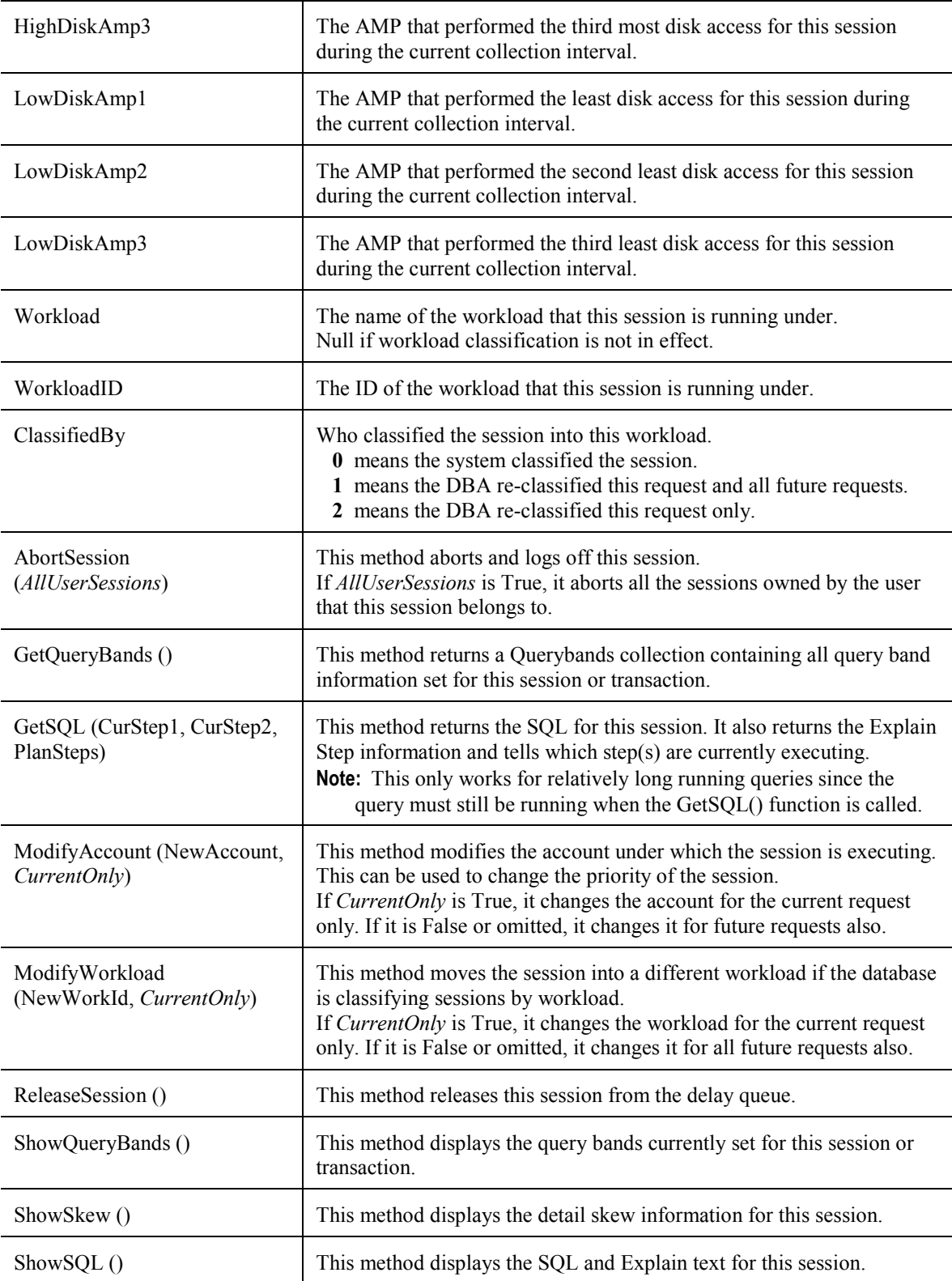

## <span id="page-17-0"></span>The Blocks Collection

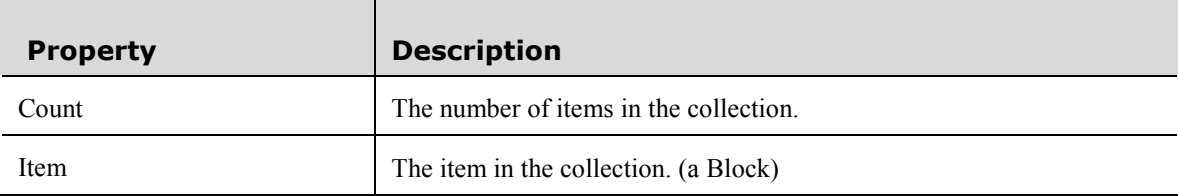

#### The Block Object

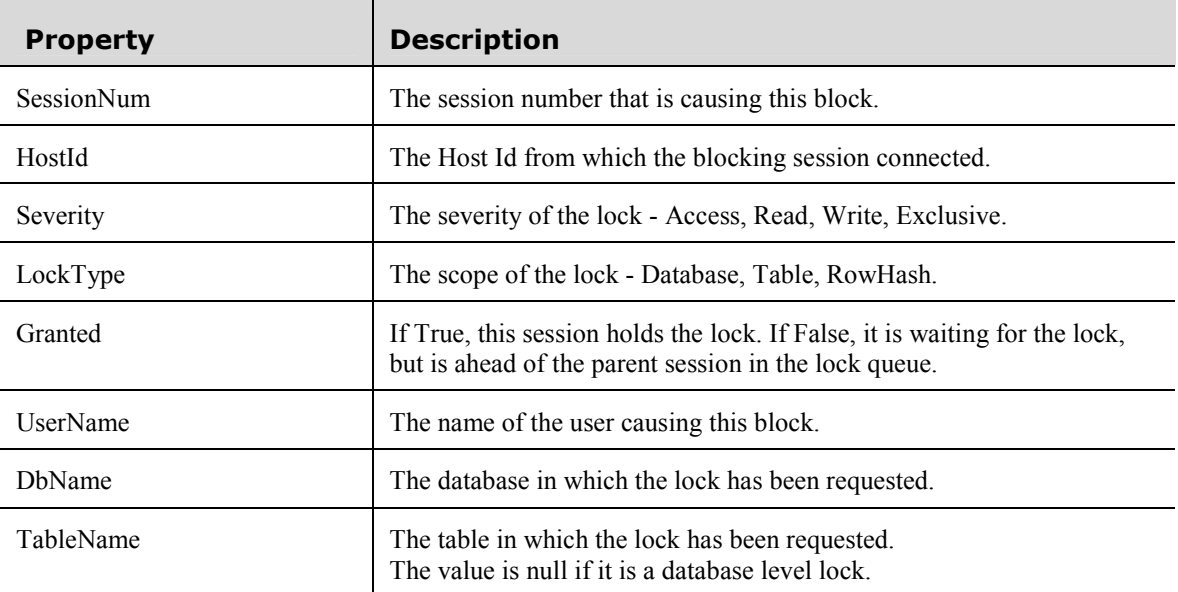

## The Querybands Collection

 $\overline{\phantom{a}}$ 

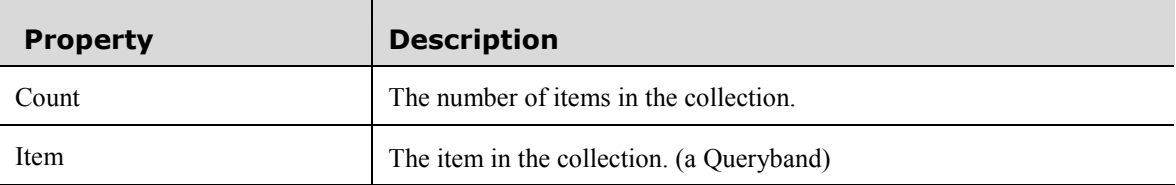

### The Queryband Object

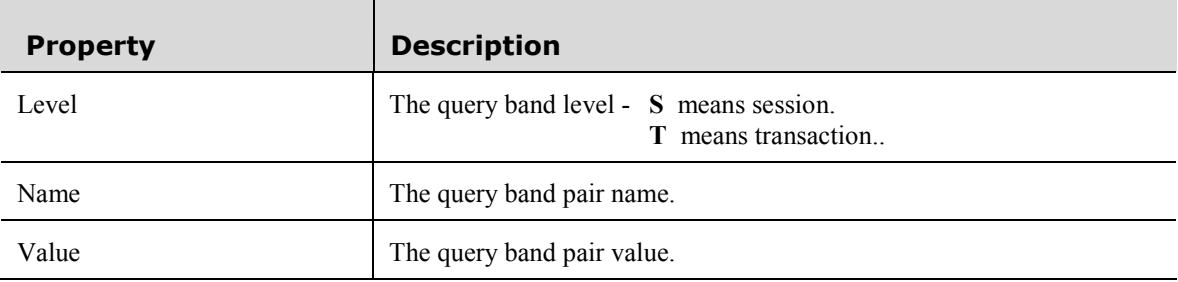

#### <span id="page-18-0"></span>The Steps Collection

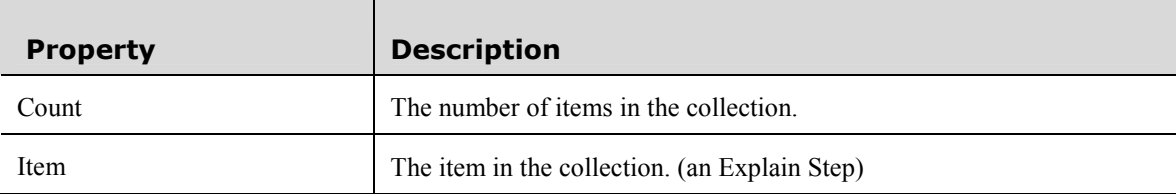

#### The Step Object

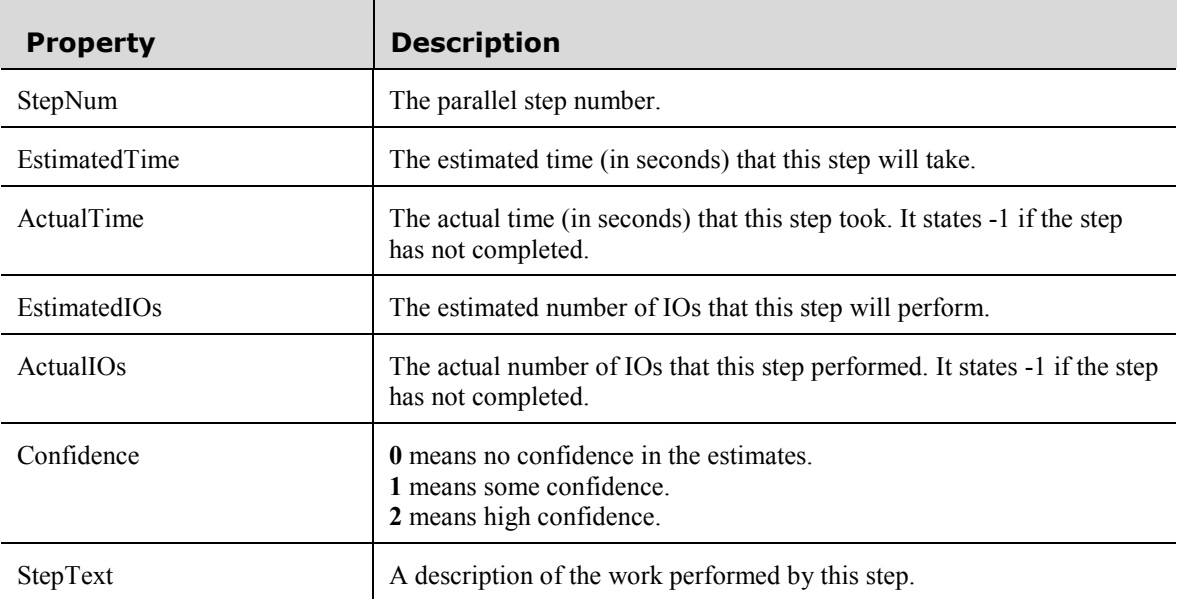

#### The Workloads Collection

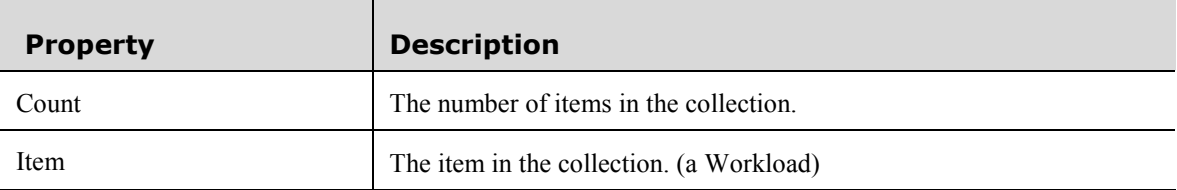

#### The Workload Object

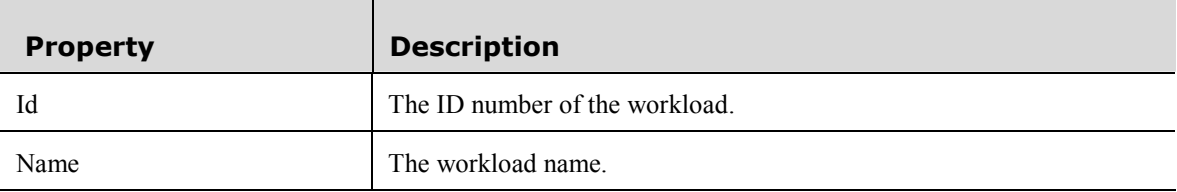

#### <span id="page-19-0"></span>Appendix B – Required Support Files

If you wish to use the monitor object on a system that does not have Teradata Manager installed you will need to install the following files on that system. These files can be found in the Teradata Manager\Bin or Windows\System32 directory.

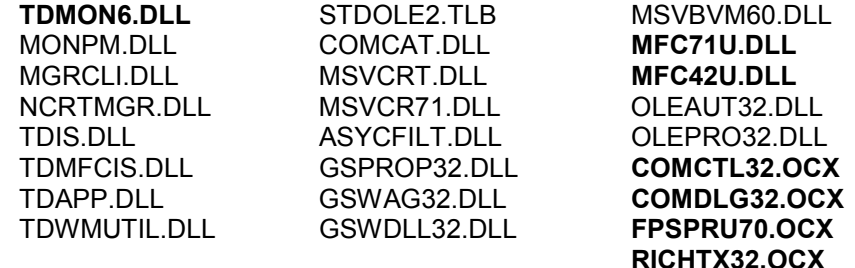

The first column contains files created by Teradata. The other columns contain Microsoft and Third Party runtime files that may already be present on the target system.

When distributing your application you must also register the files shown in bold if you install them on a users system. Use the Microsoft supplied application RegSvr32.exe for this purpose.

In addition to installing the Teradata Performance Monitor Object files you will also need to ensure that the following Teradata Client packages have been installed:

- Shared ICU Libraries for Teradata 13.0
- Teradata GSS Client nt-i386 13.0
- Teradata CLIv2 13.0